TITLE 'BOOT LOADER MODULE FOR CP/M 3.0' ; DEFINE LOGICAL VALUES: TRUE EQU -1<br>FALSE EOU NOT EQU NOT TRUE ; DETERMINE IF FOR BANK SELECT OR NOT:<br>BANKED FOUL TRUE : FULL BLOWN VE EQU TRUE ; FULL BLOWN VERSION ; DEFINE PUBLIC LABELS:<br>PUBLIC ?INIT, ?LDCC! PUBLIC ?INIT,?LDCCP,?RLCCP,?TIME PUBLIC OUT\$BLOCKS<br>PUBLIC ?SMSG ; NOTE A PUBLIC ROUTINE I ADDED FOR ;SENDING SPEECH STRINGS TO TALKER ; EXTERNALLY DEFINED ENTRY POINTS AND LABELS: EXTRN ?PMSG,?CONIN EXTRN @CIVEC,@COVEC,@AIVEC,@AOVEC,@LOVEC<br>EXTRN @CBNK,?BNKSL @CBNK,?BNKSL IF BANKED<br>EXTRN BANKBUF ;128 BYTE BUFFER IN MOVE MODULE FOR USE ; DURING COLD AND WARM BOOTS ENDIF EXTRN @SEC,@MIN,@HOUR,@DATE ;FIELDS HOLDING CURRENT TIME AND DATE % INCLUDE Z-80 MACROS:<br>MACLIB 280  $Z80$ ; SOME MISCELLANEOUS EQUATES: BDOS EQU 5<br>CR EOU 13 CR EQU 13 ;ASCII CARRIAGE RETURN LF EQU 10 ;ASCII LINEFEED ;<br>PORTA EQU 0aCH PORTA EQU 0aCH ;PORT FOR CLOCK DATA LINES PORTB EQU 0aDH ;PORT FOR CLOCK CONTROL AND ADD LINES STATCLK EQU 0aFH ; PORT FOR 8255 THAT CONTROLS CLOCK ; ; I/O FOR SD SYSTEMS I/O-8 BOARD PORT ASSIGNMENTS ; BCTL EQU 010H ; CHANNEL B CONTROL ACTL EQU 011H ; CHANNEL A CONTROL BDTA EQU 012H ; CHANNEL B DATA ADTA EQU 013H ; CHANNEL A DATA SCCSEL EQU 014H ; SCC SELECT<br>RTCRS EQU 015H ; SD 108 Clock sta ; SD IO8 Clock status port (output here first to select clock register) RTC EQU 016H ; Clock data port SDS\$STAT EQU 017H ; SD IO8 Board status port ; ; ; WE CAN DO INITIALIZATION FROM BANKED MEMORY (IF WE HAVE IT): IF BANKED

DSEG ; INIT DONE FROM BANKED MEMORY  $FT.CF$ CSEG ; INIT TO BE DONE FROM COMMON MEMORY ENDIF ;;;;; ?INIT ; HARDWARE INITIALIZATION OTHER THAN CHARACTER AND DISK I/O: ?INIT: ; ASSIGN CONSOLE INPUT AND OUTPUT TO CRT: LXI H,8000H<br>SHLD @CIVEC SHLD @CIVEC ;CONSOLE INPUT VECTOR ; CONSOLE OUTPUT VECTOR % ASSIGN PRINTER TO LPT:<br>LXI H,4000H :SIGNIFIES DEVICE 1 LXI H,4000H<br>SHLD @LOVEC ;LIST OUTPUT VECTOR ; ASSIGN AUX TO CRT1: LXI H,02000H ;SIGNIFIES DEVICE 2 SHLD @AIVEC ;AUXILLIARY INPUT VECTOR ; AUXILLIARY OUTPUT VECTOR ; PRINT THE SIGN-ON MESSAGE: LXI H, SIGNON\$MSG ; POINT TO IT JMP ?PMSG ; AND PRINT IT ; ;;;; ?SMSG ; ROUTINE OUTPUTS SPEECH STRING TO TALKER IF BANKED<br>CSEG ;TO BE ON THE SAFE SIDE ENDIF ?SMSG: MOV A,M ORA A JRZ SMSG1 MOV C,A CALL SPEAKOUT INX H JR ?SMSG SMSG1: MVI C, 0DH ; MUST END STRING '0', SO END WITH CR FOR TALKER<br>;<br>FALL THROUGH TO SPEAKOUT ; ;FALL THROUGH TO SPEAKOUT ;<br>SPEAKOUT: OUT: ;Sent output to Speach synthizer via Serial port<br> MVI A,3H ;Out to Serial Communications Controller #3 on SI Nound Subgramment of the controller #3 on SD System Board OUT SCCSEL : Select SSC<br>
SOUT1: IN BCTL : Are we read iAre we ready for a character ANI 04H<br>JZ SOUT1 JZ SOUT1 ; Note will not hang, will be 1 if no chip there. MOV A, C<br>OUT BDTA BDTA ; Send it RET ; ; ;;;;; OUT\$BLOCKS ; ROUTINE OUTPUTS SPECIFIED # BYTES TO SPECIFIED OUTPUT PORTS:

IF BANKED ; WE WANT THIS ROUTINE IN COMMON MEMORY ENDIF OUT\$BLOCKS: MOV  $A, M$  ; GET A BYTE FROM THE BLOCK ORA  $A$  ; END OF OUTPUT BLOCK ? ORA A ;END OF OUTPUT BLOCK ?<br>RZ ;THEN DONE!! RZ <br>MOV B,A <br>iELSE PUT # : MOV B,A ;ELSE PUT # BYTES TO SEND OUT IN [B] INX H ;POINT TO PORT TO SEND TO<br>MOV C,M ;GET IT TO [C] MOV C,M ;GET IT TO [C] INX H ;POINT TO 1ST BYTE OF BLOCK TO SEND OUT ;Z-80 BLOCK OUTPUT JR OUT\$BLOCKS ;;;;; ?LDCCP ; THIS ROUTINE IS ENTERED TO LOAD THE CCP.COM FILE INTO THE TPA BANK ; AT SYSTEM COLD START: ?LDCCP: ; SET UP THE FCB FOR THE FILE OPERATION: ;ZERO EXTENT STA CCP\$FCB+15<br>LXI H.O ; START AT BEGINNING OF FILE SHLD FCB\$NR ; TRY TO OPEN THE CCP.COM FILE: LXI D, CCP\$FCB ; POINT TO FCB<br>CALL OPEN ; ATTEMPT THE CALL OPEN : ATTEMPT THE OPEN OPERATION INR A : WAS IT ON THE DISK? JRNZ CCP\$FOUND ;YES -- GO LOAD IT ; WE ARRIVE HERE WHEN CCP.COM FILE WASN'T FOUND: LXI H, CCP\$MSG ; REPORT THE ERROR CALL ?PMSG<br>CALL ?CONIN CALL ?CONIN ;GET A RESPONSE<br>JR ?LDCCP ;AND TRY AGAIN ; AND TRY AGAIN ; FILE WAS OPENED OK -- READ IT IN: CCP\$FOUND: LXI D,0100H ;LOAD AT BOTTOM OF TPA CALL SETDMA ;BY SETTING THE NEXT DMA ADDRESS LXI D,128 : SET MULTI SECTOR I/O COUNT CALL SETMULTI ; TO ALLOW UP TO 16K BYTES IN ONE OPERATION LXI D,CCP\$FCB ;POINT TO THE FCB CALL READ : AND READ THE CCP IN ; FOLLOWING CODE FOR BANKED SYSTEMS -- MOVES CCP IMAGE TO BANK 2 ; FOR LATER RELOADING AT WARM STARTS: IF BANKED LXI H,0100H ; GET CCP IMAGE FROM START OF TPA MVI B,25 ;TRANSFER 25 LOGICAL SECTORS LDA @CBNK ; GET CURRENT BANK PUSH PSW **;AND SAVE IT** LD\$1: PUSH B ;SAVE SECTOR COUNT MVI A,1 **;**SELECT TPA BANK CALL ?BNKSL

LXI B.128 :TRANSFER 128 BYTES TO TEMPORARY BUFFER LXI D, BANKBUF ; TEMPORARY BUFFER ADDR IN [DE]<br>PUSH H : SAVE SOURCE ADDRESS PUSH H : SAVE SOURCE ADDRESS<br>PUSH D : AND DESTINATION PUSH D ;AND DESTINATION PUSH B ;AND COUNT LDIR ;BLOCK MOVE SECTOR TO TEMPORARY BUFFER ; SELECT BANK TO SAVE CCP IN CALL ?BNKSL<br>POP B POP B ;GET BACK COUNT<br>POP H ;LAST DESTINATIO POP H ; LAST DESTINATION WILL BE NEW SOURCE ADDR<br>POP D : LAST SOURCE WILL BE NEW DESTINATION POP D ;LAST SOURCE WILL BE NEW DESTINATION ; BLOCK MOVE SECTOR FROM BUFFER TO ALTERNATE ; BANK XCHG ;NEXT ADDR WILL BE NEW SOURCE ADDR POP B ;GET BACK SECTOR COUNT DJNZ LD\$1 ;DROP SECTOR COUNT AND LOOP TILL DONE... POP PSW ;WHEN DONE -- RESTORE ORIGINAL BANK<br>JMP ?BNKSL ?BNKSL ELSE ; IF NON-BANKED WE RETURN THROUGH HERE: RET ENDIF ;;;;; ?RLCCP ; ROUTINE RELOADS CCP IMAGE FROM BANK 2 IF BANKED SYSTEM OR FROM THE ; DISK IF NON-BANKED VERSION: ?RLCCP: IF BANKED ; FOLLOWING CODE FOR BANKED VERSION: LXI H,0100H ;GET CCP IMAGE FROM START OF ALTERNATE BUFFER MVI B,25 ;TRANSFER 25 LOGICAL SECTORS LDA @CBNK ;GET CURRENT BANK<br>PUSH PSW ;AND SAVE IT ; AND SAVE IT RL\$1: PUSH B ;SAVE SECTOR COUNT ; SELECT ALTERNATE BANK CALL ?BNKSL LXI B, 128 **; TRANSFER 128 BYTES TO TEMPORARY BUFFER** LXI D,BANKBUF ;TEMPORARY BUFFER ADDR IN [DE]<br>PUSH H :SAVE SOURCE ADDRESS PUSH H ;SAVE SOURCE ADDRESS PUSH D ;AND DESTINATION PUSH B ;AND COUNT LDIR ;BLOCK MOVE SECTOR TO TEMPORARY BUFFER ; PUT CCP TO TPA BANK CALL ?BNKSL<br>POP B POP B ;GET BACK COUNT POP H ;LAST DESTINATIO POP H ; LAST DESTINATION WILL BE NEW SOURCE ADDR<br>POP D ; LAST SOURCE WILL BE NEW DESTINATION POP D ;LAST SOURCE WILL BE NEW DESTINATION LDIR ;BLOCK MOVE SECTOR FROM BUFFER TO TPA BANK XCHG ;NEXT ADDR WILL BE NEW SOURCE ADDR POP B ;GET BACK SECTOR COUNT DJNZ RL\$1 ;DROP SECTOR COUNT AND LOOP TILL DONE... POP PSW ;GET BACK LAST CURRENT BANK # JMP ?BNKSL ;SELECT IT AND RETURN

ELSE

; FOLLOWING CODE IS FOR NON-BANKED VERSIONS:<br>JMP ?LDCCP :JUST DO LOAD AS THO ;JUST DO LOAD AS THOUGH COLD BOOT ENDIF ;;;;; ?TIME ; ROUTINE SETS/GETS TIME For SD Systems 8 I/O Board ; Their code as in manual directly ?TIME: ; SETTING OR GETTING TIME ? PUSH H PUSH D MOV A, C LXI H, TIMOUT PUSH H MVI C, RTC<br>MVI B, 1 ; Count for port I/O ORA A JZ GETTM ; Get Time SETTM:<br>XRA A ;Set Time STA @SEC MVI A,15H OUT RTCRS OUTP B MVI A,03H OUT RTCRS LHLD @HOUR OUTP H MVI A,04H OUT RTCRS OUTP L UPDT: MVI A, 06H ; SET D-O-M TO L OUT RTCRS OUTP B MVI A,07H OUT RTCRS OUTP B LHLD @DATE MVI A,0BH OUT RTCRS OUTP L MVI A,0CH OUT RTCRS OUTP H RET GETTM: MVI A, 06H ;Get day from clock

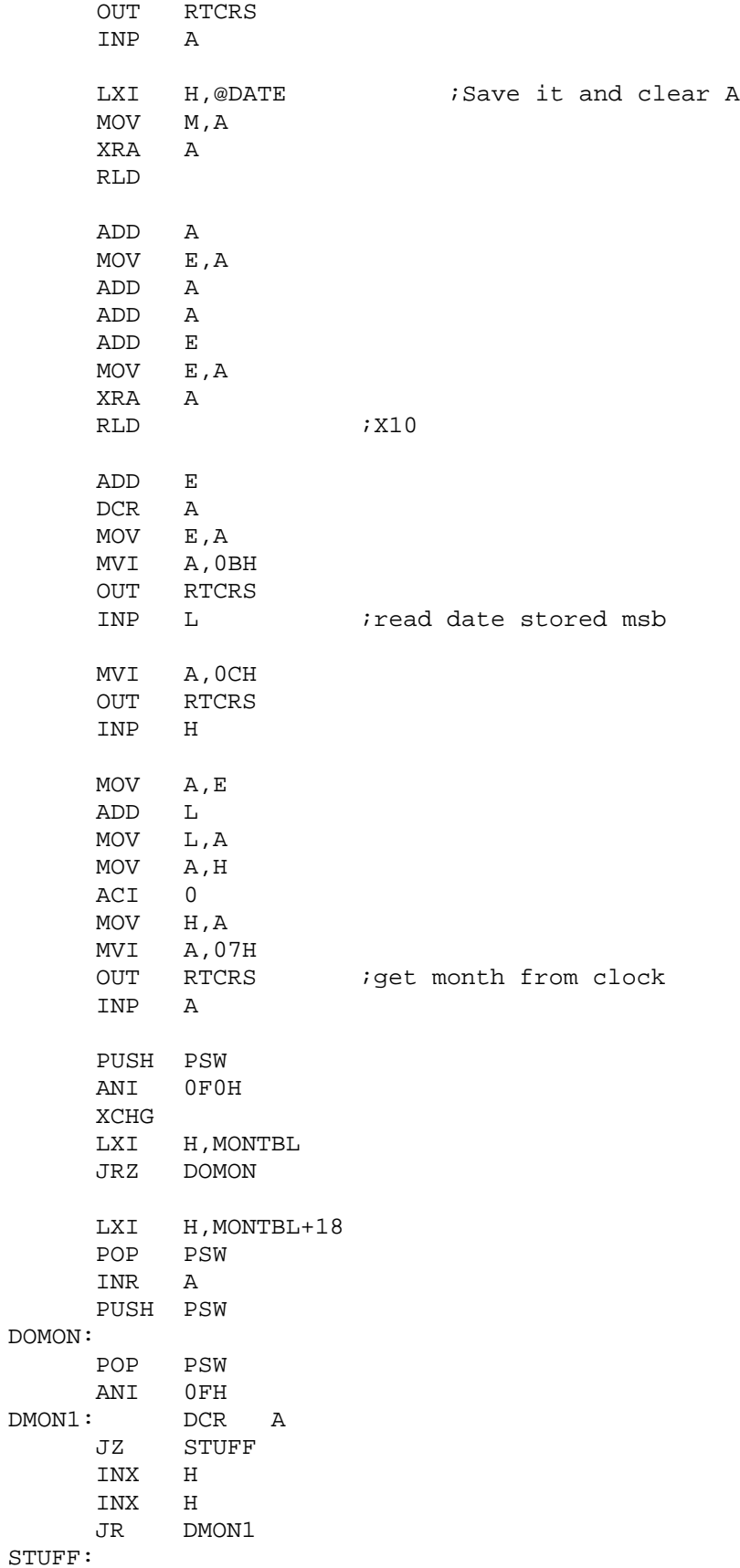

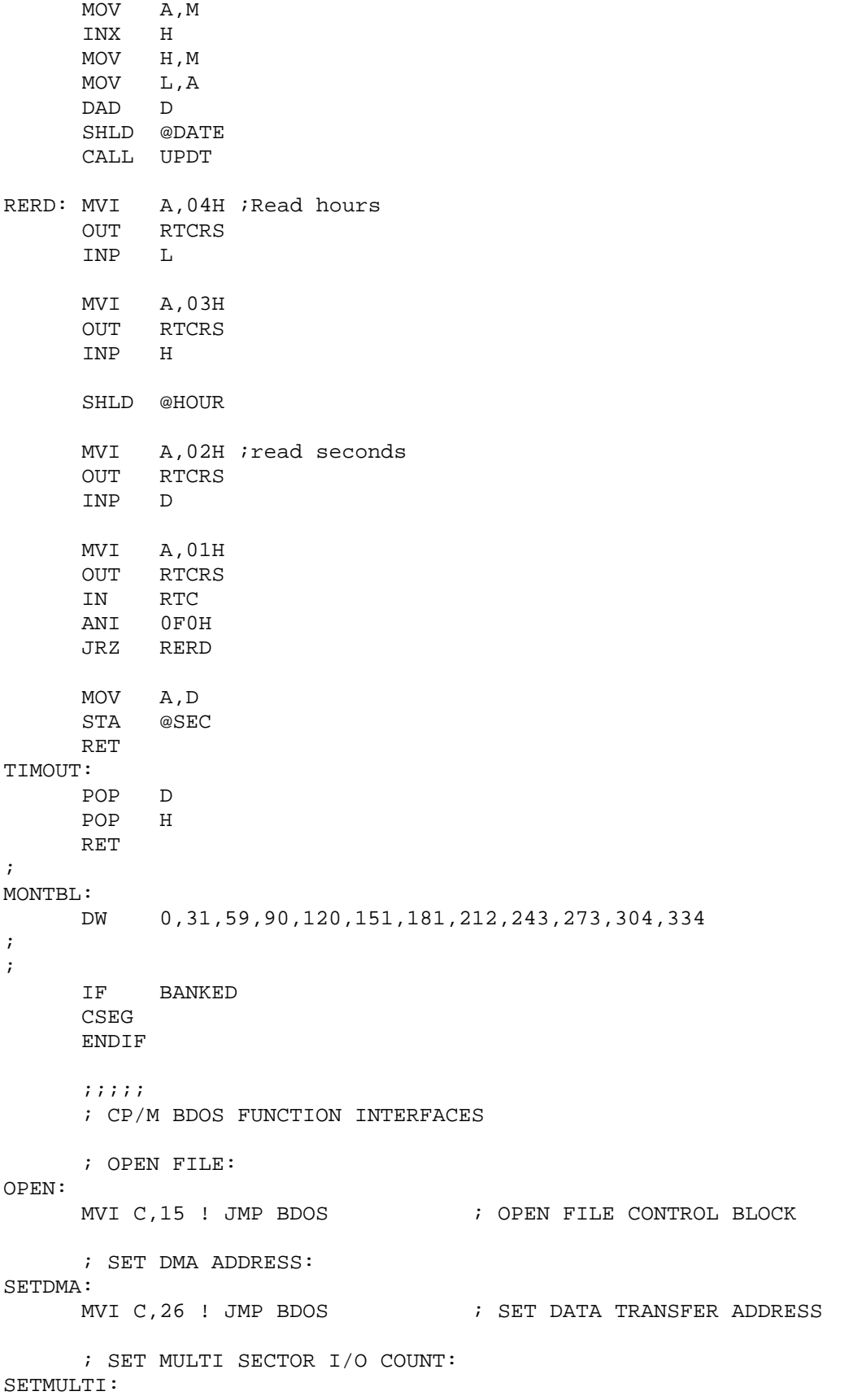

MVI C, 44 ! JMP BDOS ; SET RECORD COUNT ; READ FILE RECORD: READ: MVI C, 20 ! JMP BDOS ; READ RECORDS ; CCP NOT FOUND ERROR MESSAGE: CCP\$MSG: CR, LF, 'BIOS ERR ON A: NO CCP. COM FILE', 0 ; FCB FOR CCP.COM FILE LOADING: CCP\$FCB: DB 1 **i** auto-select drive a DB 'CCP COM' FILE NAME AND TYPE DB 0,0,0,0 DS 16<br>FCB\$NR: DB DB 0,0,0 ; SYSTEM SIGN-ON MESSAGE: SIGNON\$MSG:

DB CR,LF,LF,'64K CP/M VERSION 3.0 (John Monahan 12/24/2009)'<br>DB CR,LF,'A: = IDE CF Memory Disk, B: & C: = 8" Floppys, ' DB CR,LF,'A: = IDE CF Memory Disk, B: & C: = 8" Floppys, '<br>DB CR,LF,'D: = 5" Floppy, E: = Mdisk, F: = ST506 Hard Disk  $CR, LF, 'D: = 5" Floppy, E: = Mdisk, F: = ST506 Hard Disk.'$ DB CR, LF, 'Note SD & DD CP/M 8" disk formats are supported.' DB CR,LF,0

END